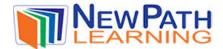

## ADD AND SUBTRACT DECIMALS

# What Is Adding and Subtracting Decimals?

Addition and subtraction of decimals is like adding and subtracting whole numbers. The only thing we must remember is to line up the place values correctly.

### **How to Add and Subtract Decimals:**

#### To **Add** decimals:

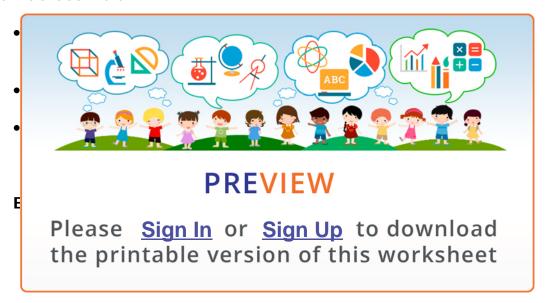

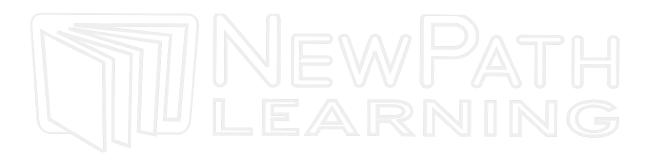

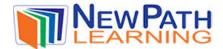

#### To **Subtract** decimals:

- First, line the numbers up in a column, lining up the decimal points.
- Subtract down the columns, starting at the right.
- Continue to subtract down the columns, moving from right to left.
- Borrow when necessary.

0 12 18 Example: 13.8 - 9.9

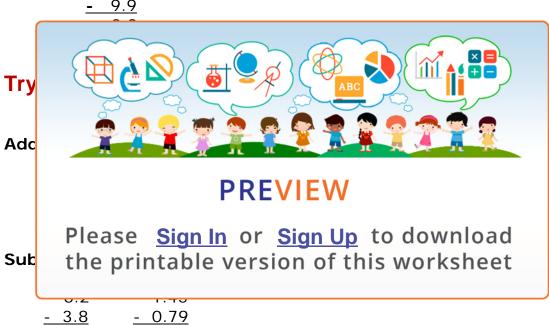

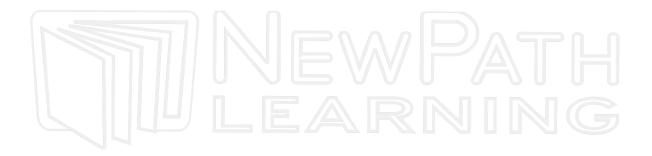